### **APLICATIVO DE CELULAR PARA INTEGRAÇÃO E GESTÃO DO PROJETO CITINOVA - TERRITÓRIO COM USO DE ELEMENTOS DE** *MACHINE LEARNING*

Gustavo da Gama Souza<sup>1</sup> (IC), Alan Bendasoli Pavan (PQ)<sup>1</sup> *<sup>1</sup>Universidade Federal de Itajubá ²Grupo de Estudos e Pesquisa em Machine Learning - GREMLING*

**Palavras-chave:** Aplicativo de celular. Gestão. *Machine Learning*.

#### **Introdução**

Neste trabalho, foi desenvolvido um aplicativo de celular destinado à integração e gestão do projeto CITINOVA – Território **[1]** que tinha como finalidade a preparação de material didático e a promoção de cursos sobre ferramentas computacionais para a população da cidade de Itabira/MG. O objetivo principal do aplicativo foi de criar uma gestão automatizada e promover a inclusão digital dos participantes do projeto. Para a sua preparação foram utilizadas ferramentas computacionais que podem armazenar dados, autenticar usuários e integrar funções em diferentes dispositivos, com o apoio de inteligência artificial e programação em linguagens nativas. No processo de desenvolvimento, também é levado em consideração a proteção dos dados pessoais do usuário e a segurança no armazenamento computacional, garantindo acesso seguro durante todo o período de execução do projeto. Um protótipo completo foi criado e está pronto para ser implementado na próxima fase do projeto, com todas as funcionalidades, juntamente com um banco de dados pronto para uso. A figura 1 mostra três telas do aplicativo.

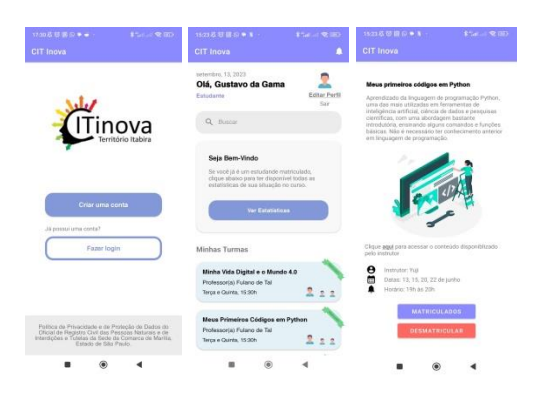

Figura 1 – Telas do aplicativo CITINOVA: login (esquerda), inicial (centro) e curso ofertado (direita).

A gestão computacional de projetos como esse, que envolvem um grande número de pessoas e uma carga significativa de armazenamento de dados, é de extrema importância para evitar a perda de informações.

Posteriormente, foram adicionados recursos da biblioteca ML Kit para tratamento de dados usando *Machine Learning* (ML). O ML Kit é uma biblioteca integrada ao *Firebase* que facilita a incorporação de recursos de aprendizado de máquina em aplicativos móveis e web. Essa biblioteca fornece API's simplificadas para uma variedade de tarefas, como detecção de texto, identificação de objetos, tradução de idiomas etc.

No contexto do aplicativo CITINOVA, o ML Kit foi empregado para implementar um sistema de controle de presença dos participantes, utilizando o reconhecimento facial inteligente fornecido pela própria ferramenta, a qual é uma aplicação da Inteligência Artificial (IA). IA refere-se ao fenômeno em que uma máquina atua como o esquema da mente humana, que a máquina pode compreender, analisar e aprender com os dados por meio de algoritmos. As máquinas de IA podem capturar os padrões de comportamento humano e se adaptar de acordo com suas preferências. A biometria é uma tecnologia de IA que identifica, analisa e mede comportamento humano. Ela pode reconhecer os aspectos físicos, estrutura, forma e tamanho do corpo humano **[2]**. As características físicas humanas, como impressões digitais, rosto, geometria da mão, voz e íris, são conhecidas como dados biométricos. Esses recursos são usados para a autenticação de sistemas de segurança **[3]**. No aplicativo, a função de identificação de usuários foi empregada através de formatos de rostos.

#### **Metodologia**

O desenvolvimento do projeto foi realizado em etapas, sendo elas:

- 1. A concepção e organização da gestão dentro de um aplicativo;
- 2. Estruturação de um banco de dados (BD) capaz de armazenar dados em tempo real;
- 3. Configuração de API's para interação entre sistema e usuário;

## VI Simpósio de Iniciação Científica

Ciência como ferramenta de transformação da sociedade

- 4. Sistema de autenticação para bloqueio de não usuários;
- 5. Uso de ML para reconhecimento facial;

Todo desenvolvimento do projeto foi estruturado a partir de linguagens nativas através de softwares gratuitamente disponibilizados. A modelagem e a sistematização da gestão em um aplicativo representam aspectos cruciais para assegurar que as operações e os processos da organização sejam conduzidos de maneira eficiente e eficaz por meio da plataforma digital. A implementação de um painel de gestão automatizado tem o potencial de oferecer suporte aos desenvolvedores e aos organizadores do projeto durante seu desenvolvimento. No quesito de registros e autenticações dos usuários, foi empregado o sistema de email e senha. Para impedir que pessoas não autorizadas ao projeto se cadastrem e acessem os recursos do aplicativo, na próxima etapa do projeto, os organizadores realizarão uma triagem e seleção minuciosa de endereços de email exclusivos para cada estudante inserido. Além disso, o desenvolvimento de uma ferramenta capaz de armazenar informações não confidenciais e pessoais de usuários, bem como arquivos no formato de fotos e vídeos foi um fator crucial na implementação de um banco de dados inteligente. Após a autenticação com credenciais específicas no aplicativo, foi desenvolvido um método no qual os administradores têm a capacidade de utilizar a câmera do dispositivo e selecionar o diretório dos arquivos. Para disponibilizar conteúdo educacional aos participantes do projeto, foi usado o *Realtime Database* que também oferece um método simples para manipular e adicionar novos arquivos à sua estrutura. Além disso, foi empregada a ferramenta de reconhecimento facial a partir do ML Kit. É importante ressaltar que os modelos da ferramenta são executados em dispositivos. Então, há uma chance de desacelerar o dispositivo móvel se o modelo for muito grande **[4]**. Também foi testada e incorporada aos meios de autenticação do usuário, incluindo-a como parte do processo de verificação em duas etapas.

Utilizando a função *FirebaseVisionFaceDetectorOption* em conjunto com a UID do *Current User*, o sistema pode identificar os usuários com base nas coordenadas faciais e associá-los à UID do usuário atualmente autenticado.

#### **Resultados e discussão**

Para promover a integração e a troca de informações entre o sistema e o usuário, foi empregado o *Firebase Realtime Database*, juntamente com a verificação de dados primitivos do tipo booleano. Durante o processo

de registro, são automaticamente associadas classes e valores ao cadastro do usuário, obtendo como resultado um output de armazenamento contendo todas as informações de identificação do usuário.

> *1 <<< FirebaseAuth auth = FirebaseAuth.getInstance();* 2  $<<$  *Intent i = new Intent(RegisterActivity.this, FirstLoginActivity.class); 3 <<< Toast.makeText(RegisterActivity.this, "Usuário registrado com sucesso", <<< Toast.LENGTH\_SHORT).show(); 4 <<< i.putExtra("nameref", name); 5 <<< i.putExtra("emailref", email); 6 <<< i.putExtra("passref", pass);tection", "Right Eye Open Probability: " + rightEyeOpenProbability);*

Após realizar a matrícula em um dos cursos oferecidos pelo projeto usando o comando *setValue*, o status booleano do usuário é automaticamente definido como verdadeiro. A configuração do aplicativo em relação à verificação de permissões ocorreu sem problemas e sem complicações. Todos os erros e exceções foram devidamente tratados.

Para efetuar matrículas, foi estabelecido um sistema de verificação de *EditText*. Se um usuário desejar matricular-se em uma disciplina específica, a API verificará se a palavra-chave foi digitada corretamente por meio do comando *equals*.

No sistema de autenticação é atribuído para cada usuário uma UID (Identificador Único). A relevância de ter uma identificação exclusiva para cada usuário está relacionada à verificação booleana discutida em seções anteriores. Cada ação ou comando executado em tempo real utiliza a UID do usuário atual como base. Disponibilizado gratuitamente pelo *Firebase*, a função *mAuth* foi adicionada no script como verificação de autenticidade do usuário.

> $1$   $<<$ *mAuth.signInWithEmailAndPassword(email,pass)*

Um banco de dados capaz de fazer o armazenamento de fotos e vídeos ao decorrer do projeto de forma segura e prática, é extremamente essencial. Dentro do contexto do projeto, a ferramenta armazena informações não confidenciais e dados pessoais de usuários, bem como arquivos no formato de fotos e vídeos. Após a autenticação com credenciais específicas no aplicativo, os administradores têm a capacidade de usar a câmera

# VI Simpósio de Iniciação Científica<br>Ciência como ferramenta de transformação da sociedade

do dispositivo e escolher o diretório para armazenar os arquivos.

Com o objetivo de aprimorar a eficiência para administradores, professores e organizadores do projeto, a ferramenta de reconhecimento facial disponibilizada pelo catálogo da ML Kit foi incorporada ao projeto com resultados satisfatórios. Inicialmente, sua capacidade foi testada e integrada aos processos de autenticação do usuário, como parte de uma verificação em duas etapas. Através da função *FirebaseVisionFaceDetectorOptions*, em conjunto com a UID do Usuário Atual, a máquina pode identificar usuários com base em coordenadas faciais e registrá-los na UID do usuário que está atualmente autenticado.

> *1 <<<FirebaseVisionFaceDetectorOptions options =*  $<<$ *FirebaseVisionFaceDetectorOptions.Builder() <<< setClassificationMode(FirebaseVisionFaceDete ctorOptions.ALL\_CLASSIFICATIONS) .setLandmarkMode(FirebaseVisionFaceDetecto rOptions.ALL\_LANDMARKS).build()*

Todo o script ainda não foi utilizado e testado em prática. Uma modelagem teórica foi projetada para o funcionamento da ferramenta utilizando as mais variadas funções citadas durante o desenvolvimento do relatório e projeto:

- Utilização da função *FirebaseVisionFaceDetectorOptions* para reconhecimento facial;
- Atribuição de uma UID através da UID *Current User (getCurrent(user))* a partir das coordenadas projetadas na função anterior;
- Modificação de um boolean a partir da verificação positiva do reconhecimento facial: "UID Presente: (true/false)";
- Envio para o banco de dados através da função SharedPreferences.Editor.

A aplicação da ferramenta está programada para a próxima etapa de desenvolvimento do projeto, que incluirá todos os recursos físicos e computacionais necessários. Além disso, está prevista a implementação de ferramentas, como displays de gráficos e tabelas, para auxiliar na gestão por parte dos organizadores.

#### **Conclusões**

A integração de ferramentas computacionais na gestão e

organização de projetos desempenha um papel crucial, especialmente quando se trata da troca de informações, coleta de dados e interação entre professores e alunos. Essa abordagem é fundamental para assegurar um processo de desenvolvimento eficiente e contínuo. A utilização de elementos de ML também é de importância igualmente vital, pois pode trazer uma série de benefícios substanciais. Nesse contexto, nosso trabalho enfatiza a relevância de adotar abordagens computacionais para aprimorar a organização e promover a ampla aplicação da Inteligência Artificial em diversas áreas, tirando proveito máximo das capacidades que essas ferramentas oferecem à sociedade. Além disso, a utilização de dispositivos móveis e o desenvolvimento de aplicativos se revelam ferramentas altamente úteis, sugerindo uma oportunidade promissora de aplicação na manipulação, coleta e organização de dados.

#### **Agradecimentos**

Minha gratidão à minha família e amigos por todo o apoio e incentivo que me ofereceram ao longo do período de desenvolvimento. Gostaria de estender meus agradecimentos ao meu orientador, Alan Bendasoli Pavan, por seu apoio constante e por sempre acreditar em meu potencial de crescimento. Também quero reconhecer todo o grupo envolvido no projeto CITINOVA, que está comprometido com a inclusão e a disseminação do conhecimento. Por fim, quero agradecer ao CNPQ, que foi responsável pelo financiamento deste projeto.

#### **Referências**

[1[\]https://www.itabira.mg.gov.br/detalhe-da](https://www.itabira.mg.gov.br/detalhe-da-materia/info/acoes-de-tecnologia-e-inovacao-do-citinova-ja-impactaram-15-mil-pessoas-em-itabira/275934)[materia/info/acoes-de-tecnologia-e-inovacao-do](https://www.itabira.mg.gov.br/detalhe-da-materia/info/acoes-de-tecnologia-e-inovacao-do-citinova-ja-impactaram-15-mil-pessoas-em-itabira/275934)[citinova-ja-impactaram-15-mil-pessoas-em](https://www.itabira.mg.gov.br/detalhe-da-materia/info/acoes-de-tecnologia-e-inovacao-do-citinova-ja-impactaram-15-mil-pessoas-em-itabira/275934)[itabira/275934,](https://www.itabira.mg.gov.br/detalhe-da-materia/info/acoes-de-tecnologia-e-inovacao-do-citinova-ja-impactaram-15-mil-pessoas-em-itabira/275934) acessado em 16/09/2023.

[2] Jain, A., Hong, L., Pankanti, S.: Biometric Identification. Commun. ACM 43(2), 90–98 (2000).

[3] Shrivastava, S.: Biometric: types and its applications. Int. J. Sci. Res. 204–207 (2013).

[4] Lakshmi, K., Vani, A., Srinivasulu, B., Shaikshavali, K.D.: ML kit in firebase for app development. Int. Res. J. Eng. Technol. (IRJET), 07(02) (2020)**.**